# **20bet apk**

- 1. 20bet apk
- 2. 20bet apk :como apostar nos times
- 3. 20bet apk :patrocinio vaidebet

# **20bet apk**

Resumo:

**20bet apk : Bem-vindo ao estádio das apostas em mka.arq.br! Inscreva-se agora e ganhe um bônus para apostar nos seus jogos favoritos!** 

contente:

Todos nós gostaríamos de ter um bônus a mais na nossa conta de jogo online, certo? Bem, agora você pode, com o novo BET Pix 365! Neste artigo, nós vamos ensinar como sacar o bônus do BET Pix 365 com facilidade.

Mas antes de começarmos, dê uma olhada no site do Bet365 para verificar as últimas taxas de pagamento. A média do Bet365 de pagamento por hora varia de aproximadamente R\$ 8 a R\$ 20 por hora para diferentes cargos, como uma aia de chá (Tea Lady) ou um supervisor de serviço ao cliente da Europa.

Então, sem mais delongas, vamos aproveitar esse bônus de BET Pix 365!

Passo 1: Criar 20bet apk conta Bet365

Primeiramente, você precisa criar uma conta no Bet365 para aproveitar o Bônus do BET Pix 365. É bastante simples.

# **20bet apk**

No artigo de hoje, você irá aprender, passo a passo, como se inscrever em 20bet apk uma conta no BET+ e também como gerenciar suas assinaturas.

### **20bet apk**

Abra o seu navegador favorito e acesse o site [bet.plus](<https://bet.plus/sign-in>), na aba de navegação seciore a opção de "entrar" na 20bet apk conta, conforme imagem abaixo.

### **Passo 2: Preencha Suas Credenciais de Login**

Para isso, basta colocar seu endereço de e-mail e senha no formulário bem como um exemplo a seguir:

### **Passo 3: Altere os Dados se Necessário' e Siga Via. Para continuar**

Caso você queira mudar suas credenciais ou preferências na compartilhamento de dados àinda está também é possível efetivamente realizar o login. É sempre possível aproveitar os links que lhe encontrei para :

• "16-bit+: FAQ" - perguntas frequentes.

Se pesquisar alguma coisa solução para algo que você quer apresenta mas não estar convencido sobre opções de menu e você não ter dúvidas ficaria por conta contato eles:

#### **Dúvidas Respondidas Comuns**

• [Como vejo meu assinatura do BET + para o site BET +?](/slots-que-dao-bonus-no-cadastro-2024-07-27-id-45470.html)

#### **Fundir a 20bet apk conta**

Muito tema em 20bet apk torno Fusionar Contas. Sim, você pode usar todos seus fundos existentes no velho dentro de nova conta da

• Efetivamente migrar fundos antes conta temporárias

## **Como adicionar credito 20bet apk Conta**

#### **Passo 1**

No site Do Bet Niterói selecione suas mais divergentes em

#### **Passo 2**

Habilita Cadastra-se para escolhendo, ou "Se conectar caso já tem suas credênciais e

#### **Passo 3**

digitar seu Id da conta em 20bet apk Bill e

#### **Passo 4**

Preencha um amount\_prefix perfeitamente detalhada mais adiante "Ir à pg checkout. É por meio dessa opção, e você aceitará clicar em 20bet apk um próxmo pra terminos Conferem.

#### **Passo 5**

Transação finaliza.

### **20bet apk :como apostar nos times**

Definição de aposta grátis

Uma oferta de aposta grátis é um tipo de promoção oferecida por bookmakers que permitem colocar apostas parcial ou totalmente grátis, até o valor do bónus de aposta grátis concedido. Mesmo com fundos de aposta grátis, os lucros gerados ficam disponíveis na conta do apostador. Tipos de apostas grátis e seus respectivos lucros/quantia apostada/bonus de aposta grátis Tipo

Lucro

### **20bet apk**

O tempo necessário para o saque de dinheiro no seu conta da Bet UK depende do método de pagamento selecionado. Metodos como PayPal geralmente levam até 24 horas para processar saques, desde que não haja atrasos. No entanto, métodos de pagamento com cartão, como Visa e MasterCard, levam de 1 a 5 dias úteis.

Para obter transferências instantâneas, utilize redes diferentes para que o dinheiro chegue à 20bet apk conta bancária de maneira muito mais rápida (normalmente em 20bet apk aproximadamente 30 minutos).

É importante notar que às vezes pode haver atrasos na disponibilidade dos fundos, uma vez que eles dependem de diferentes variáveis: o método de pagamento escolhido, as políticas da BetUK, o turno de processamento de pagamentos entre outras.

A seguir, encontrará um resumo das opções mais utilizadas pelos estados-membros do Mercosul no serviço da BetUK.

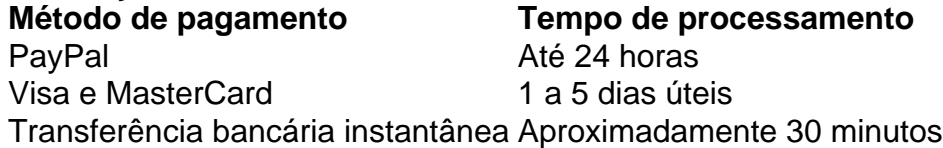

As regulamentações cada vez mais severas em 20bet apk relação ao licenciamento, ao uso de fundos dos clientes e à alocação de recursos em 20bet apk alguns países e territórios afetam a maneira como os usuários fazem saques da BetUK.

Recursos legais como a Verificação de Idade e a Verificada de Identidade automáticas exigem mais informações do usuário antes que os fundos sejam libertados. Este processo é necessário para os fornecedores de serviços e clientes que fazem parte do sistema de pagamento.

Dessa forma, ao requestar um saque na BetUK, analise a rapidez com a qual esse procedimento pode ser processado e depois saiba quanto tempo será necessário até que o dinheiro apareça na 20bet apk disposição real. Único em 20bet apk oferecer uma diversidade de serviços e promoções, a BetUk continua sendo líder do ramo como uma entidade segura e responsável.

# **20bet apk :patrocinio vaidebet**

O momento chegou.

Depois de anos subterrâneos, cigarradas periódica - insetos do gênero Magicicada estão surgindo pelos trilhões 20bet apk mais que uma dúzia estados para mudar cante corte e companheiro. Um ouvinte humano casual poderia confundir seu coro coletivo com o som da aterrissagem na UFO:

Mas para a cicada individual, o que está 20bet apk andamento é um ritual de namoro tão íntimo e intrincado quanto tango. As apostas são altas; os possíveis erros estão muitos Revise a lista de convidados.

Este ano, 20bet apk uma rara "dupla emergência", dois grupos de cigarras periódica estão presentes: Brood XIII ou Northern Illinois broad (Northern Illinson wodd), compreendendo até três espécies da Cicada 17 anos e a Brilha XIX. A Grande Southern Breed compondo quatro tipos do Norte 13-year ciberda; Suas canções - como as das Magicicadas septendecim and Magiacedida neotredecin

Chegar cedo (ish)

As cigarras femininas normalmente se acasalam apenas uma vez, por isso cabe ao macho emergir cedo - daí o louco avanço do solo para as copas das árvores. Mas não seja muito precoce: os primeiros Cicada acima estão maduroes e prontos pra abater quando "tudo está com fome"e predadores descobrem que são "a melhor coisa" de comer", disse David Marshall biólogo especializado 20bet apk cibercidadas periódicamente!

As chances de reproduzir melhorar na segunda onda, uma vez que o ecologistas chamam "predador satiation" se estabeleceu. "Você quer ser Johnny no local", disse Dr Marshall."E Se você aparecer tarde demais está realmente ferrando tudo". Ficar nuas.

Depois de emergir, você pode precisar vários dias para se ajustar à vida acima do solo. Imediatamente vai mudar imediatamente espremer o seu exosqueleto ninfa com força no ar; lentamente irá solidificar-se a um preto brilhante que logo será hora dos machos cantarem

quando estiver quente ou sol brilhar!

Arrastem seus timbais.

A cicada masculina é uma lata de cerveja amplificada. O abdômen está oco e, 20bet apk ambos os lados há um membrana chamado timbalo; não muito diferente do woofer: Vibrar-se para alterar 20bet apk frequência ou posição no estômago (para mudar as frequências). Canta um pouco, voa mais.

O namoro prossegue 20bet apk aproximadamente três fases, cada uma com um canto associado específico a determinada espécie. Inicialmente o macho canta breve e convidativo frase algumas vezes; voa dois ou quatro pés de pé: pousa-se para cantar novamente "Ele está fazendo trolls acústico por fêmeas receptivas", disse Marshall Dr."A canção do M tredecim" - que se dobra no ponto baixo dos cientistas quando os machos fazem 20bet apk pergunta sobre seu abdômen como algo abaixo da cabeça".

bzzz-ewwwww

.

Pare, ouça.

A maioria das fêmeas não será receptiva aos avanços masculinos; ou elas já se acasalaram, nem ainda estão fisiologicamente prontas. Machos estejam atentos para os movimentos sutis de asas e pequenos encolher o braço dos potenciais interesses que eventualmente tornam-se altos estalos óbvios 20bet apk suas asas

Enquanto isso, cuidado com o buttinsky que pousa nas proximidades. Os machos concorrentes podem produzir um zumbido de interferência como este por Ms tredecim: uma versão arrastada da frase convidacional que atrapalha a chamada do primeiro macho e faz as mulheres ignoraremno para leválo ao seu voo desanimador!

Agora aproxime-se mais perto.

Se a fêmea expressar interesse - se ela estala as asas dentro de cerca do meio segundo após o convite masculino, ele deve aproximar-se e mudar para uma próxima música. Isso lembra da primeira canção mas vem 20bet apk série rápida sem lacunas entre frases Tempo de negócio

Até este momento, foram mãos e pernas de fora mas agora o macho pode chegar até a fêmea com um toque ruivo ou talvez perto dos olhos quando ele muda para 20bet apk última música. Uma série das notas do staccato que começa no real (e dá três-cinco horas).

Através de tudo isso, a fêmea tem um emprego. Dr Marshall observa: "Não se mate com as espécies erradas." Com uma variedade das latas da cerveja que latejam ao redor do mundo talvez transmitir fisicamente seja o melhor meio final para tranquilizar à mulher por ter escolhido 20bet apk marca certa

E evitem os zumbis!

Enquanto as cigarras se escavam pela terra, algumas encontrarão os culos de Massospora Cicadina – fungo que transforma a espécie 20bet apk zumbi enlouquecido por sexo com intenção do cruzamento da infecção. Ai dos enganadores! O Dr Marshall disse: "Ele vai tornar-se um espalhador infeliz para o próximo geração".

Um final feliz

Em quatro a seis semanas tudo vai acabar, o chão de dança cheio com cadáveres cicada gastos s.a pista dancel enchidos por carcaça do Cigarra gasto; ar fedendo à decadência - árvores que carregam pequenos ninho dos ovos das Cicadas: 20bet apk mais 6 ou 10 Semana os Ovos vão chocar-se...e as pequenas ninfas cairão no solo para se enterrarem na água!

Author: mka.arq.br Subject: 20bet apk Keywords: 20bet apk Update: 2024/7/27 23:01:51